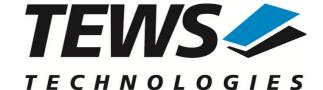

## The Embedded I/O Company

# **TPMC500-SW-82**

### **Linux Device Driver**

Optical Isolated 32 Channel 12 Bit ADC Version 1.4.x

### **User Manual**

Issue 1.4.0 September 2010

#### **TEWS TECHNOLOGIES GmbH**

Am Bahnhof 7 25469 Halstenbek, Germany
Phone: +49 (0) 4101 4058 0 Fax: +49 (0) 4101 4058 19
e-mail: info@tews.com www.tews.com

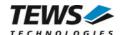

### **TPMC500-SW-82**

Linux Device Driver

Optical Isolated 32 Channel 12 Bit ADC

This document contains information, which is proprietary to TEWS TECHNOLOGIES GmbH. Any reproduction without written permission is forbidden.

TEWS TECHNOLOGIES GmbH has made any effort to ensure that this manual is accurate and complete. However TEWS TECHNOLOGIES GmbH reserves the right to change the product described in this document at any time without notice.

TEWS TECHNOLOGIES GmbH is not liable for any damage arising out of the application or use of the device described herein.

©2001-2010 by TEWS TECHNOLOGIES GmbH

| Issue | Description                                                  | Date               |
|-------|--------------------------------------------------------------|--------------------|
| 1.0   | First Issue                                                  | September 26, 2001 |
| 1.1   | New ioctl() function TP500_IOCSMODTYPE                       | May 15, 2002       |
| 1.2   | General Revision                                             | February 27, 2004  |
| 1.3.0 | Kernel 2.6.x Support                                         | March 15, 2005     |
| 1.3.1 | File list modified, New Address TEWS LLC, general revision   | September 27, 2007 |
| 1.4.0 | New Flag TP500_FL_RAPID for read(), Address TEWS LLC removed | September 22, 2010 |

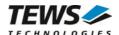

# **Table of Contents**

| 1 | INTRODUCTION                                      |                |
|---|---------------------------------------------------|----------------|
| 2 | INSTALLATION                                      | Ę              |
|   | 2.1 Build and install the device driver           |                |
|   | 2.2 Uninstall the device driver                   |                |
|   | 2.3 Install device driver into the running kernel |                |
|   | 2.4 Remove device driver from the running kernel  |                |
|   | 2.5 Change Major Device Number                    |                |
| 3 | DEVICE INPUT/OUTPUT FUNCTIONS                     |                |
|   | 3.1 open()                                        | 1              |
|   | 3.2 close()                                       | 10             |
|   | 3.3 read()                                        | 1 <sup>2</sup> |
|   | 3.4 ioctl()                                       | 14             |
|   | 3.4.1 TP500_IOCGREADPARAM                         |                |
|   | 3.4.2 TP500_IOCSEQSTOP                            | 18             |
|   | 3.4.3 TP500_IOCSSEQSETUP                          |                |
|   | 3.4.4 TP500_IOCGSEQREAD                           |                |
|   | 3.4.5 TP500_IOCGSEQIMMREAD                        |                |
|   | 3.4.6 TP500_IOCSMODTYPE                           | 20             |
| 4 | DIAGNOSTIC                                        |                |

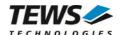

# 1 Introduction

The TPMC500-SW-82 Linux device driver allows the operation of a TPMC500 ADC PMC on Linux operating systems.

The TPMC500 device driver includes the following features:

- > read value from a selected ADC channel
- > use sequencer mode for continuously reads from selected channels
- > correction of input values with the factory programmed correction data
- > select hardware supported gains

### The TPMC500-SW-82 device driver supports the modules listed below:

| TPMC500 | Optically Isolated 32 Channel 12 Bit ADC | PMC |
|---------|------------------------------------------|-----|
|---------|------------------------------------------|-----|

To get more information about the features and use of the supported devices it is recommended to read the manuals listed below.

| TPMC500 Hardware User manual |  |
|------------------------------|--|
| TPMC500 Engineering Manual   |  |

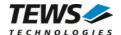

# 2 Installation

Following files are located on the distribution media:

Directory path 'TPMC500-SW-82':

TPMC500-SW-82-1.4.0.pdf This manual in PDF format

TPMC500-SW-82-SRC.tar.gz GZIP compressed archive with driver source code

Release.txt Release information
ChangeLog.txt Release history

The GZIP compressed archive TPMC500-SW-82-SRC.tar.gz contains the following files and directories:

Directory path './tpmc500/':

tpmc500.c Driver source code tpmc500def.h Driver include file

tpmc500.h Driver include file for application program

Makefile Device driver make file

makenode Script for device node creation include/config.h Include of system dependent config.h

include/tpxxxhwdep.c Low level hardware access functions source file

include/tpxxxhwdep.h Access functions header file include/tpmodule.c Driver independent library

include/tpmodule.h Driver independent library header file

example/tpmc500exa.c Example application

example/Makefile Example application makefile

In order to perform an installation, extract all files of the archive TPMC500-SW-82-SRC.tar.gz to the desired target directory. The command 'tar -xzvf TPMC500-SW-82-SRC.tar.gz' will extract the files into the local directory.

- Login as root and change to the target directory
- Copy tpmc500.h to /usr/include

### 2.1 Build and install the device driver

- · Login as root
- Change to the target directory
- To create and install the driver in the module directory /lib/modules/<version>/misc enter:

### # make install

• To update the device driver's module dependencies, enter:

# depmod -aq

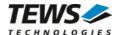

### 2.2 Uninstall the device driver

- · Login as root
- · Change to the target directory
- To remove the driver from the module directory /lib/modules/<version>/misc\_enter:

# make uninstall

## 2.3 Install device driver into the running kernel

 To load the device driver into the running kernel, login as root and execute the following commands:

### # modprobe tpmc500drv

After the first build or if you are using dynamic major device allocation it is necessary to create
new device nodes on the file system. Please execute the script file *makenode* to do this. If your
kernel has enabled a device file system (devfs or sysfs with udev) then you have to skip
running the *makenode* script. Instead of creating device nodes from the script the driver itself
takes creating and destroying of device nodes in its responsibility.

#### # sh makenode

On success the device driver will create a minor device for each TPMC500 module found. The first module of the first TPMC500 module can be accessed with device node /dev/tpmc500\_0, the second module with device node /dev/tpmc500\_1, the third TPMC500 module with device node /dev/tpmc500\_2 and so on.

The assignment of device nodes to physical TPMC500 modules depends on the search order of the PCI bus driver.

## 2.4 Remove device driver from the running kernel

 To remove the device driver from the running kernel login as root and execute the following command:

### # modprobe -r tpmc500drv

If your kernel has enabled devfs or sysfs (udev), all /dev/tpmc500\_x nodes will be automatically removed from your file system after this.

Be sure that the driver isn't opened by any application program. If opened you will get the response "tpmc500drv: Device or resource busy" and the driver will still remain in the system until you close all opened files and execute modprobe –r again.

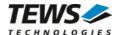

## 2.5 Change Major Device Number

This paragraph is only for Linux kernels without dynamic device management. The TPCM500 driver use dynamic allocation of major device numbers per default. If this isn't suitable for the application it's possible to define a major number for the driver.

To change the major number edit the file tpmc500def.h, change the following symbol to appropriate value and enter make install to create a new driver.

| TPMC500_MAJOR | Valid numbers are in range between 0 and 255. A value of 0 means |
|---------------|------------------------------------------------------------------|
|               | dynamic number allocation.                                       |

### **Example:**

#define TPMC500\_MAJOR 122

Be sure that the desired major number is not used by other drivers. Please check /proc/devices to see which numbers are free.

Keep in mind that it is necessary to create new device nodes if the major number for the TPMC500 driver has changed and the makenode script is not used.

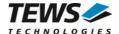

# 3 Device Input/Output functions

This chapter describes the interface to the device driver I/O system.

## 3.1 open()

### NAME

open() opens a file descriptor.

### **SYNOPSIS**

#include <fcntl.h>

int open (const char \*filename, int flags)

### **DESCRIPTION**

The **open** function creates and returns a new file descriptor for the file named by *filename*. The *flags* argument controls how the file is to be opened. This is a bit mask. Create the value by the bitwise OR of the appropriate parameters (using the | operator in C). See also the GNU C Library documentation for more information about the open function and open flags.

### **EXAMPLE**

```
int fd;

fd = open("/dev/tpmc500_0, O_RDWR);
if (fd < 0)
{
   /* handle open error conditions */
}</pre>
```

### **RETURNS**

The normal return value from **open** is a non-negative integer file descriptor. In case of an error, a value of –1 is returned. The global variable *errno* contains the detailed error code.

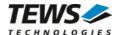

### **ERRORS**

| E_NODEV | The requested minor device does not exist. |
|---------|--------------------------------------------|
|---------|--------------------------------------------|

This is the only error code returned by the driver, other codes may be returned by the I/O system during open. For more information about open error codes, see the GNU C Library description – Low-Level Input/Output.

### **SEE ALSO**

GNU C Library description – Low-Level Input/Output

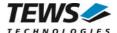

# 3.2 close()

### **NAME**

close() closes a file descriptor.

### **SYNOPSIS**

```
#include <unistd.h>
int close (int filedes)
```

### **DESCRIPTION**

The close function closes the file descriptor filedes.

### **EXAMPLE**

```
int fd;
if (close(fd) != 0)
{
   /* handle close error conditions */
}
```

#### **RETURNS**

The normal return value from **close** is 0. In case of an error, a value of -1 is returned. The global variable *errno* contains the detailed error code.

### **ERRORS**

| E_NODEV | The requested minor device does not exist. |
|---------|--------------------------------------------|
|---------|--------------------------------------------|

This is the only error code returned by the driver, other codes may be returned by the I/O system during close. For more information about close error codes, see the GNU C Library description – Low-Level Input/Output.

### **SEE ALSO**

GNU C Library description - Low-Level Input/Output

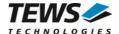

# 3.3 read()

### **NAME**

read() reads from a device.

### **SYNOPSIS**

```
#include <unistd.h>
ssize_t read(int filedes, void *buffer, size_t size)
```

### **DESCRIPTION**

The read function reads an ADC value from the specified channel.

A pointer to the callers read buffer *TP500\_READBUF* and the size of this structure are passed by the parameters *buffer* and *size* to the device.

```
typedef struct
{
    unsigned short channel;
    unsigned short gain;
    unsigned short flags;
    short value;
} TP500_READBUF, *PTP500_READBUF;
```

### channel

This value specifies the ADC channel that will be used. Allowed values are 1 to 32 for single-ended input and 1 to 16 for differential input.

### gain

Specifies the input gain that will be used. The following table shows the allowed values. These values are predefined in 'tpmc500.h'.

| Name         | TPMC500-10/-12/-20/-22 | TPMC500-11/-13/-21/-23 |
|--------------|------------------------|------------------------|
| TP500_GAIN1  | gain = 1               | gain = 1               |
| TP500_GAIN2  | gain = 2               | gain = 2               |
| TP500_GAIN4  | not supported          | gain = 4               |
| TP500_GAIN5  | gain = 5               | not supported          |
| TP500_GAIN8  | not supported          | gain = 8               |
| TP500_GAIN10 | gain = 10              | not supported          |

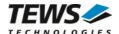

### flags

This value is an ORed value of the flags shown in the following table.

| Name           | Meaning                                                                                                    |
|----------------|----------------------------------------------------------------------------------------------------|
| TP500_FL_DIFF  | If this flag is set, the driver will use differential input signal.  If the flag is not set, the driver will use single-ended input signal.                                                                                                    |
| TP500_FL_CORR  | If this flag is set, the driver will correct the ADC input value with the factory programmed correction data.  If this flag is not set, the driver will return the ADC input.                                                                                                    |
| TP500_FL_FAST  | If this flag is set, the driver will start a conversion on the last programmed channel, with the last selected gain and the last selected input mode. The parameters <i>gain</i> , <i>channel</i> and the flag <i>TP500_FL_DIFF</i> will be ignored if this flag is set. If this flag is used, the hardware coded settling time is not needed and not used, this makes the access faster.  If the flag is not set, the driver will work in the normal mode. |
| TP500_FL_RAPID | The driver will wait for settling time and conversion completion in polled mode, interrupts will not be used. This mode is faster than the 'normal' interrupt driven mode, but the CPU will be busy for this time.                                                                                                    |

### value

This parameter returns the converted ADC value. The 12-bit value is always moved to the least significant bits. The returned value is in the range from 0...4095 for unipolar input and - 2048...2047 for bipolar input.

### **EXAMPLE**

#include <tpmc500.h>

int hCurrent;
ssize\_t NumBytes;
TP500\_READBUF ADCBuf;

...

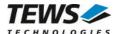

/\*\*\*\*\*\*\*\*\*\*\*\* Read channel 5 with differential input use gain 2 correct the input data \*\*\*\*\*\*\*\*\*\*\*\*\*\*\*\* ADCBuf.channel = 5; ADCBuf.gain = TP500 GAIN2; ADCBuf.flags = TP500\_FL\_DIFF | TP500\_FL\_CORR; NumBytes = read(hCurrent, &ADCBuf, sizeof(ADCBuf)); if (NumBytes >= 0) printf( "\nADC Value = %d\n", ADCBuf.value); else printf("\nRead failed --> Error = %d\n", errno );

### **RETURNS**

On success read returns a positive value. In the case of an error, a value of -1 is returned. The global variable *errno* contains the detailed error code.

### **RETURNS**

On success **read** returns the size of the structure *TP500\_READBUF*. In case of an error, a value of –1 is returned. The global variable *errno* contains the detailed error code.

### **ERRORS**

| EINVAL      | Invalid argument. This error code is returned if the size of the read buffer is too small.             |
|-------------|----------------------------------------------------------------------------------------------------|
| EFAULT      | Invalid pointer to the read buffer                                                                     |
| EBUSY       | The sequencer mode is active on the specified device.                                                  |
| ETIME       | The settling or conversion exceeds the supposed range.                                                 |
| ENOTYPEINIT | Driver specific error (150) – The module type has not been set. (Use ioctl-function TP500_IOCSMODTYPE) |

### **SEE ALSO**

GNU C Library description - Low-Level Input/Output

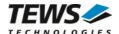

# 3.4 ioctl()

### **NAME**

ioctl() - device control functions

### **SYNOPSIS**

#include <sys/ioctl.h>

int ioctl(int filedes, int request [, void \*argp])

### **DESCRIPTION**

The **ioctl** function sends a control code directly to a device, specified by *filedes*, causing the corresponding device to perform the requested operation.

The argument *request* specifies the control code for the operation. The optional argument *argp* depends on the selected request and is described for each request in detail later in this chapter.

The following ioctl codes are defined in TPMC500:

| Value                | Meaning                                                                                                    |
|----------------------|----------------------------------------------------------------------------------------------------|
| TP500_IOCGREADPARAM  | Get module parameters including module type and the factory programmed correction values.                                                     |
| TP500_IOCSEQSTOP     | Stop the sequencer                                                                                                    |
| TP500_IOCSSEQSETUP   | Setup and start the sequencer                                                                                                    |
| TP500_IOCGSEQREAD    | Read ADC data from sequencer data RAM, synchronized on the sequencer cycle                                                                    |
| TP500_IOCGSEQIMMREAD | Read ADC data from sequencer data RAM, make an immediate read, use the latest values. This read is asynchronous to the sequencer clock cycle. |
| TP500_IOCSMODTYPE    | Setup model type.                                                                                                    |

See below for more detailed information on each control code.

Note: To use these TPMC500 specific control codes the header file tpmc500.h must be included in the application!

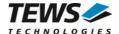

### **RETURNS**

On success, zero is returned. In the case of an error, a value of -1 is returned. The global variable *errno* contains the detailed error code.

### **ERRORS**

| EINVAL | Invalid argument. This error code is also returned if the requested |
|--------|---------------------------------------------------------------------|
|        | ioctl function is unknown. Please check the argument request.       |

Other function dependant error codes will be described for each ioctl code separately. Note, the TPMC500 driver always returns standard Linux error codes.

### **SEE ALSO**

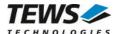

### 3.4.1 TP500\_IOCGREADPARAM

### **NAME**

TP500\_IOCGREADPARAM - Get the module parameters

#### DESCRIPTION

This ioctl function returns modules parameters. This includes the module type and the factory programmed correction data.

A pointer to the callers parameter buffer (TP500\_PARABUF) is passed by the parameter argp to the driver.

### ModuleType

This parameter returns the module type. '10' will be returned for TPMC500-10, '11' will be returned for TPMC500-11 and so on.

#### OffsCorr

This array returns the factory programmed offset correction data, which is used if the *TP500\_FL\_CORR* flag is set. The index of the array specifies the gain.

| Value | Gain |
|-------|------|
| 0     | 1    |
| 1     | 2    |
| 2     | 4/5  |
| 3     | 8/10 |

### GainCorr

This array returns the factory programmed gain correction data, which is used if the *TP500\_FL\_CORR* flag is set. The index of the array specifies the gain.

| Value | Gain |
|-------|------|
| 0     | 1    |
| 1     | 2    |
| 2     | 4/5  |
| 3     | 8/10 |

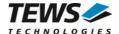

### **EXAMPLE**

```
#include <tpmc500.h>
int
              hCurrent;
int
              result;
TP500_PARABUF ParamBuf;
result = ioctl(hCurrent, TP500_IOCGREADPARAM, &ParamBuf);
if (result >= 0)
  printf("\nModule type = TPMC500-%02d\n",
    ParamBuf.ModuleType);
  printf("Offset Error = %d, %d, %d, %d\n",
    ParamBuf.OffsCorr[0],
    ParamBuf.OffsCorr[1],
    ParamBuf.OffsCorr[2],
    ParamBuf.OffsCorr[3]);
  printf("Gain Error = %d, %d, %d, %d\n",
    ParamBuf.GainCorr[0],
    ParamBuf.GainCorr[1],
    ParamBuf.GainCorr[2],
    ParamBuf.GainCorr[3]);
}
else
  printf("\nRead module parameter failed --> Error = %d\n", errno);
```

### **ERRORS**

| EINVAL | Invalid pointer to the parameter buffer. Please check the argument |  |
|--------|--------------------------------------------------------------------|--|
|        | argp.                                                              |  |

### **SEE ALSO**

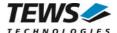

### 3.4.2 TP500\_IOCSEQSTOP

### **NAME**

TP500\_IOCSEQSTOP - Stop Sequencer Mode

### **DESCRIPTION**

This ioctl function stops the sequencer mode.

### **EXAMPLE**

### **ERRORS**

This ioctl function returns no function specific error codes.

### **SEE ALSO**

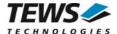

### 3.4.3 TP500\_IOCSSEQSETUP

### NAME

TP500\_IOCSSEQSETUP - Setup and start the sequencer, enter sequencer mode

#### DESCRIPTION

This ioctl function sets up the TPMC500 to work in sequencer mode. The cycle time and the channel configuration are set up.

A pointer to the callers parameter buffer (*TP500\_SEQSETBUF*) is passed by the parameter *argp* to the driver.

```
typedef struct
{
    unsigned short cycleTime; /* value of cycletime register */
    struct
    {
        unsigned short flags;
        unsigned short gain; /* selected gain */
        } channel[TP500_SNGLCHANS]; /* channel configuration */
} TP500_SEQSETBUF, *PTP500_SEQSETBUF;
```

### cycleTime

This parameter specifies the cycle time that will be used. The value will be copied into the sequencer timer register. The value has a resolution of 100µs steps. If this value is set to zero, the sequencer will work in continuous mode.

### structure channel

This array structure holds information for the channels. The index of the channel structure specifies the channel. Index 0 is advised to channel 1, index 1 is advised to channel 2 and so on. The array has 32 elements.

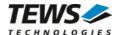

### flags

This parameter is an ORed value of the following described flags.

| Name            | Meaning                                                                                                    |
|-----------------|----------------------------------------------------------------------------------------------------|
| TP500_FL_DIFF   | If this flag is set, the driver will use differential input signal. If the flag is not set, the driver will use single-ended input signal.                                    |
| TP500_FL_CORR   | If this flag is set, the driver will correct the ADC input value with the factory programmed correction data.  If this flag is not set, the driver will return the ADC input. |
| TP500_FL_ENABLE | If this flag is set the channel will be used in sequencer mode.  If this flag is not set, the channel will be ignored in sequencer mode.                                      |

### gain

This parameter specifies the gain.

| Name         | TPMC500-10/-12/-20/-22 | TPMC500-11/-13/-21/-23 |
|--------------|------------------------|------------------------|
| TP500_GAIN1  | gain = 1               | gain = 1               |
| TP500_GAIN2  | gain = 2               | gain = 2               |
| TP500_GAIN4  | not supported          | gain = 4               |
| TP500_GAIN5  | gain = 5               | not supported          |
| TP500_GAIN8  | not supported          | gain = 8               |
| TP500_GAIN10 | gain = 10              | not supported          |

### **EXAMPLE**

#include <tpmc500.h>

int hCurrent;
int result;
TP500\_SEQSETBUF SeqSetBuf;

...

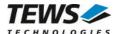

/\*\*\*\*\*\*\*\*\*\*\*\*\*\*\*\*\*\*\*\* Start sequencer with a cycle time of 1 sec Enable following channels: Channel 1: Gain=1, Correction enabled, single-ended Channel 6: Gain=2, Correction disabled, differential \*\*\*\*\*\*\*\*\*\*\*\*\*\*\*\*\*\*\*\*\*\*\* SeqSetBuf.cycleTime = 10000; /\* 10000 \* 100µs \*/ for (i = 0; i < TP500 SNGLCHANS; i++)SeqSetBuf.channel[i].flags = 0; /\* disable channel \*/ SeqSetBuf.channel[0].flags = TP500\_FL\_ENABLE | TP500\_FL\_CORR; SeqSetBuf.channel[5].flags = TP500\_FL\_ENABLE | TP500\_FL\_DIFF; SeqSetBuf.channel[0].gain = TP500\_GAIN1; SeqSetBuf.channel[5].gain = TP500\_GAIN2; result = ioctl(hCurrent, TP500\_IOCSSEQSETUP, &SeqSetBuf); if (result >= 0) printf("\nStarting sequencer successful\n"); } else

### **ERRORS**

}

| EFAULT      | Invalid pointer to the parameter buffer. Please check the argument argp. |
|-------------|--------------------------------------------------------------------------|
| ENOTYPEINIT | Driver specific error (150) – The module type has not been set.          |

printf("\nStarting sequencer failed --> Error = %d\n", errno);

### **SEE ALSO**

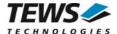

### 3.4.4 TP500\_IOCGSEQREAD

### NAME

TP500\_IOCGSEQREAD - Read a set of data value synchronized with cycle time

### **DESCRIPTION**

This ioctl function returns a set of ADC data. The function returns ADC values for the channels, which had been enabled with the *TP500\_IOCSSEQSETUP* function. The specified modes of the *TP500\_IOCSSEQSETUP* function are used.

A pointer to the callers parameter buffer (*TP500\_SEQREADBUF*) is passed by the parameter *argp* to the driver.

#### overrunCount

This parameter returns the number of lost sequencer cycles. A value of '-1' means there has not been a valid cycle (only in error case), a value of '0' means no data has been lost. If the value is greater '0', than value set(s) had been lost.

error

This value returns an ORed value of the following error flags. This value should be checked for every call of the function.

| Name                | Meaning                                                                                                 |
|---------------------|----------------------------------------------------------------------------------------------------|
| TP500_FL_HWOVERRUN  | The hardware has detected an overflow; the data sequencer has not been serviced in one cycle time.      |
| TP500_FL_TIMERERR   | The hardware has signaled that the specified cycle time is too short to make the specified conversions. |
| TP500_FL_INSTRAMERR | The hardware has detected an error in the instruction RAM. (No channel selected)                        |
| TP500_FL_SWOVERRUN  | The driver can not make the data corrections in one cycle time.                                         |

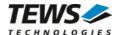

values

This array returns a full set of ADC values. Only the values of the channels selected in *TP500\_IOCSSEQSETUP* will be valid. The index specifies the channel. Index 0 is advised to channel 1, index 1 is advised to channel 2 and so on. The array has 32 elements.

The returned values are in the range from 0...4095 for unipolar input and -2048...2047 for bipolar input.

### **EXAMPLE**

```
#include <tpmc500.h>
int
                 hCurrent;
int
                 result;
                 SeqReadBuf;
TP500_SEQREADBUF
/************
read values of the enabled channel 1 and 6
*************
result = ioctl(hCurrent, TP500_IOCGSEQREAD, &SeqReadBuf);
if (result >= 0)
  printf("Error %04Xh - Overruns %d\n",
    SeqReadBuf.error,
    SeqReadBuf.overrunCount);
  printf("Channel 1: %d\n", SeqReadBuf.values[0]);
 printf("Channel 6: %d\n", SeqReadBuf.values[5]);
}
else
  printf("\nReading values failed --> Error = %d\n", errno);
```

### **ERRORS**

| EFAULT | Invalid pointer to the parameter buffer. Please check the argument | l |
|--------|--------------------------------------------------------------------|---|
|        | argp.                                                              |   |

### **SEE ALSO**

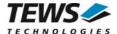

### 3.4.5 TP500\_IOCGSEQIMMREAD

### NAME

TP500\_IOCGSEQIMMREAD - Read a set of data values unsynchronized with cycle time

### **DESCRIPTION**

This ioctl function returns a set of ADC data. The function returns ADC values for the channels, which had been enabled with the *TP500\_IOCSSEQSETUP* function. The specified modes of the *TP500\_IOCSSEQSETUP* function are used.

A pointer to the callers parameter buffer (*TP500\_SEQREADBUF*) is passed by the parameter *argp* to the driver.

#### overrunCount

This parameter returns the number of lost sequencer cycles. A value of '-1' means there has not been a valid cycle since the last read, a value of '0' means no data has been lost. If the value is greater '0', than value set(s) had been lost.

error

This value returns an ORed value of the following error flags. This value should be checked for every call of the function.

| Name                | Meaning                                                                                                 |
|---------------------|----------------------------------------------------------------------------------------------------|
| TP500_FL_HWOVERRUN  | The hardware has detected an overflow; the data sequencer has not been serviced in one cycle time.      |
| TP500_FL_TIMERERR   | The hardware has signaled that the specified cycle time is too short to make the specified conversions. |
| TP500_FL_INSTRAMERR | The hardware has detected an error in the instruction RAM. (No channel selected)                        |
| TP500_FL_SWOVERRUN  | The driver can not make the data corrections in one cycle time.                                         |

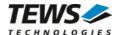

values

This array returns a full set of ADC values. Only the values of the channels selected in *TP500\_IOCSSEQSETUP* will be valid. The index specifies the channel. Index 0 is advised to channel 1, index 1 is advised to channel 2 and so on. The array has 32 elements.

The returned values are in the range from 0...4095 for unipolar input and -2048...2047 for bipolar input.

### **EXAMPLE**

```
#include <tpmc500.h>
int
                 hCurrent;
int
                 result;
                 SeqReadBuf;
TP500_SEQREADBUF
/************
read values of the enabled channel 1 and 6
*************
result = ioctl(hCurrent, TP500_IOCGSEQIMMREAD, &SeqReadBuf);
if (result >= 0)
  printf("Error %04Xh - Overruns %d\n",
    SeqReadBuf.error,
    SeqReadBuf.overrunCount);
  printf("Channel 1: %ld\n", SeqReadBuf.values[0]);
 printf("Channel 6: %ld\n", SeqReadBuf.values[5]);
}
else
  printf("\nReading values failed --> Error = %d\n", errno);
```

### **ERRORS**

| EFAULT | Invalid pointer to the parameter buffer. Please check the argument | l |
|--------|--------------------------------------------------------------------|---|
|        | argp.                                                              |   |

### **SEE ALSO**

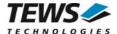

### 3.4.6 TP500\_IOCSMODTYPE

### **NAME**

TP500\_IOCSMODTYPE - Setup model type

#### DESCRIPTION

This ioctl function sets up the TPMC500 model type. The driver will store the model type and will return and correct ADC values depending from this value.

This function must be called before any read or sequencer access is done.

A pointer to the callers parameter buffer (*TP500\_TYPEBUF*) is passed by the parameter *argp* to the driver.

This parameter specifies the model type. The following table shows the allowed values and the corresponding module types.

| value | module type |
|-------|-------------|
| 10    | TPMC500-10  |
| 11    | TPMC500-11  |
| 12    | TPMC500-12  |
| 13    | TPMC500-13  |
| 20    | TPMC500-20  |
| 21    | TPMC500-21  |
| 22    | TPMC500-22  |
| 23    | TPMC500-23  |

### **EXAMPLE**

ModuleType

```
#include <tpmc500.h>
int hCurrent;
int result;
TP500_TYPEBUF TypeBuf;
```

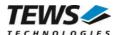

### **ERRORS**

EFAULT Invalid pointer to the parameter buffer. Please check the argument argp.

### **SEE ALSO**

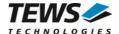

# 4 Diagnostic

If the TPMC500 does not work properly it is helpful to get some status information from the driver respective kernel.

The Linux /proc file system provides information about kernel, resources, driver, devices, and so on. The following screen displays information of a correct running TPMC500 driver (see also the proc man pages).

```
# lspci -v
02:07.0 Signal processing controller: PLX Technology, Inc. PCI <-> IOBus
Bridge (rev 01)
        Subsystem: TEWS Datentechnik GmBH: Unknown device 01f4
        Flags: medium devsel, IRQ 16
        Memory at ff5fec00 (32-bit, non-prefetchable)
        I/O ports at a880 [size=128]
        I/O ports at a400 [size=256]
        Memory at ff5fe000 (32-bit, non-prefetchable) [size=2K]
# cat /proc/devices
Character devices:
 1 mem
  4 /dev/vc/0
 4 tty
  4 ttyS
  5 /dev/tty
 5 /dev/console
 5 /dev/ptmx
 6 lp
 7 vcs
10 misc
13 input
21 sg
29 fb
128 ptm
136 pts
180 usb
189 usb_device
226 drm
253 tpmc500drv
Block devices:
 1 ramdisk
```

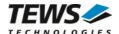

```
# cat /proc/interrupts
           CPU0
                       CPU1
 0:
             85
                                                 timer
                          Ω
                              IO-APIC-edge
 1:
              0
                         10
                              IO-APIC-edge
                                                 i8042
 6:
              0
                          5
                              IO-APIC-edge
                                                 floppy
 7:
              0
                          0
                              IO-APIC-edge
                                                 parport0
 8:
                          1
                              IO-APIC-edge
                                                 rtc
 9:
              0
                          0
                              IO-APIC-fasteoi
                                                 acpi
12:
                        128
                              IO-APIC-edge
                                                 i8042
14:
           7730
                     70590
                              IO-APIC-edge
                                                 ide0
16:
                              IO-APIC-fasteoi
                                                 sata sil, ehci hcd:usb1,
ohci_hcd:usb4, ohci_hcd:usb5, TPMC500
                    296665
                              IO-APIC-fasteoi
                                                 radeon@PCI:1:0:0
17:
         579558
18:
                              IO-APIC-fasteoi
                                                 uhci hcd:usb2
19:
          24613
                         47
                              IO-APIC-fasteoi
                                                 uhci_hcd:usb3, eth0
NMI:
              0
        2571037
                    2571039
LOC:
ERR:
              0
MIS:
# cat /proc/ioports
1010-1015 : ACPI CPU throttle
1020-1023 : ACPI GPE0_BLK
10b0-10b7 : ACPI GPE1_BLK
7000-9fff : PCI Bus #01
  9000-90ff : 0000:01:00.0
a000-bfff : PCI Bus #02
 a080-a0bf : 0000:02:03.0
    a080-a0bf : e1000
 a400-a4ff : 0000:02:07.0
    a400-a4ff : TPMC500
  a800-a83f : 0000:02:06.0
    a800-a83f : e100
 a880-a8ff : 0000:02:07.0
 ac00-ac7f : 0000:02:0a.0
 b000-b01f : 0000:02:0b.0
   b000-b01f : uhci_hcd
 b080-b09f : 0000:02:0b.1
```

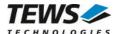

### #cat /proc/iomem

•••

ff5c0000-ff5dffff : 0000:02:06.0

ff5c0000-ff5dffff : e100

ff5e0000-ff5effff : 0000:02:06.0
ff5fb000-ff5fbfff : 0000:02:00.0
ff5fb000-ff5fbfff : ohci\_hcd
ff5fc000-ff5fcfff : 0000:02:00.1

ff5fc000-ff5fcfff : ohci\_hcd
ff5fd000-ff5fdfff : 0000:02:06.0

ff5fd000-ff5fdfff : e100

ff5fe000-ff5fe7ff : 0000:02:07.0
ff5fec00-ff5fec7f : 0000:02:07.0
ff5ff800-ff5ff8ff : 0000:02:0a.0
ff5ff800-ff5ff8ff : 0000:02:0b.2
ff5ffc00-ff5fffff : 0000:02:05.0

ff5ffc00-ff5fffff : sata\_sil

ff780000-ffffffff : reserved